## **9-11**

*«Фа́ нтик (Первоб тная сказка)» – мультипликационный фильм Ефима Гамбурга по*

*сценарию Бориса Заходера, 1975 год.*

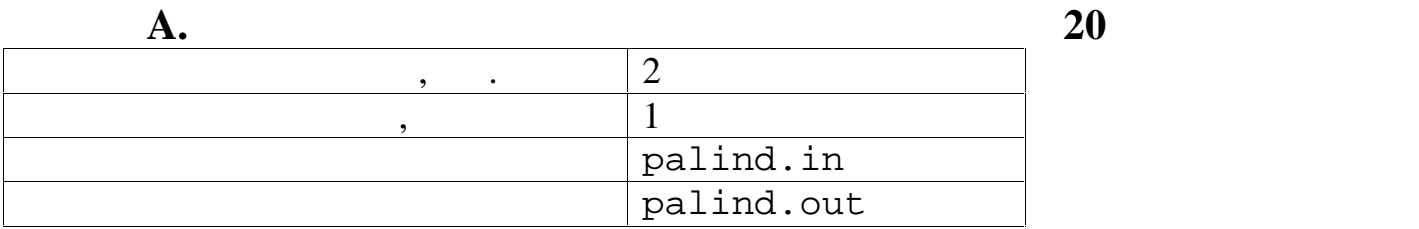

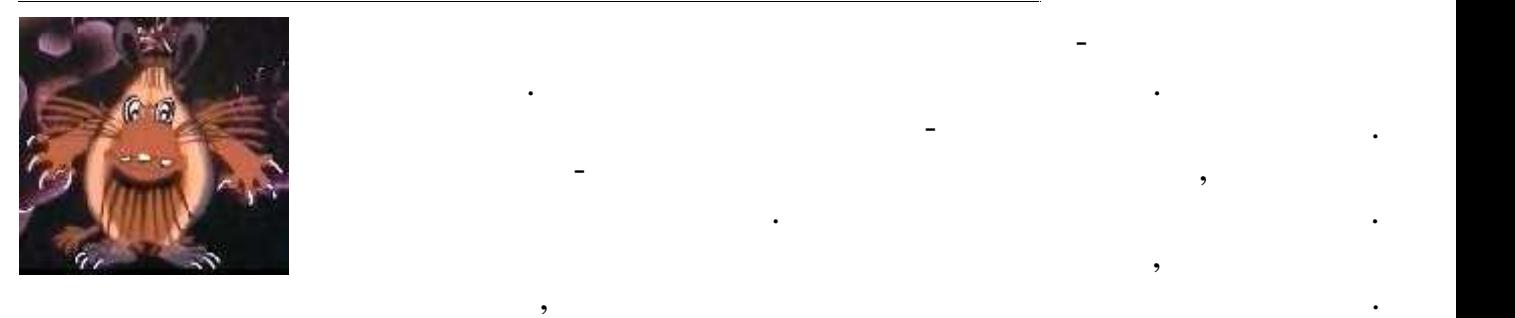

интервале.

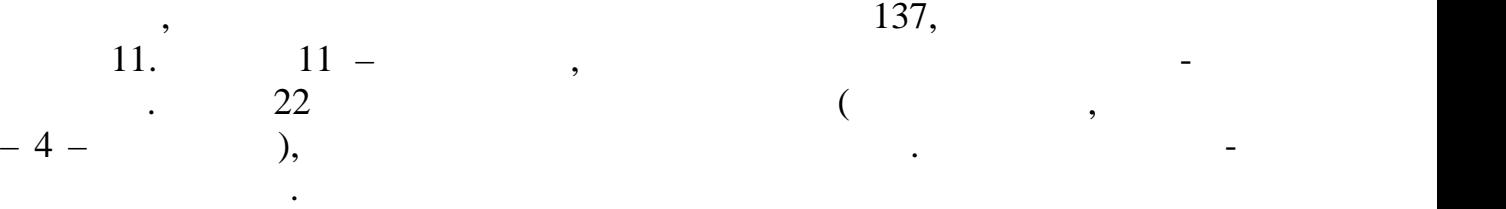

поиска недопалиндромов.

a, b  $(1 \ a, b \ 32767)$  –

требуется написать программу, выводящих в указанном программу, в указанном программу, которая в указанном прос<br>В указанном программу в указанном просто просто просто просто просто просто просто просто просто просто просто

 $\mathbf N$  содержать  $\mathbf N$  содержать  $\mathbf N$  содержать недопалиндромы в интервалент  $\mathbf N$  содержать недопалине и  $[a, b]$  (a b),  $\overline{\text{wNO}}$ ,

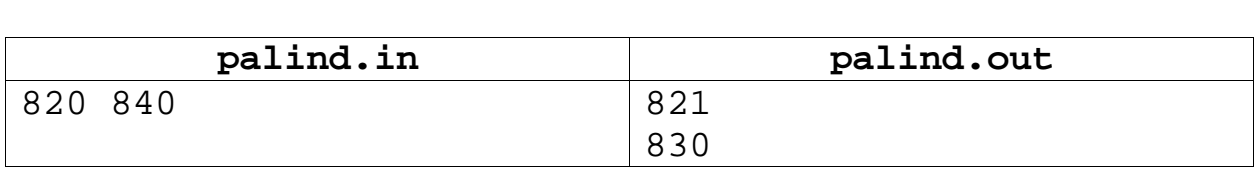

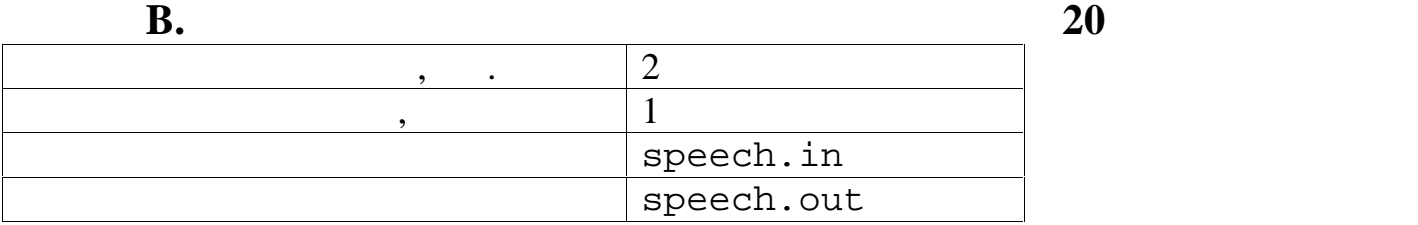

букв $\mathcal{L}(\mathcal{L})$ 

предложения.

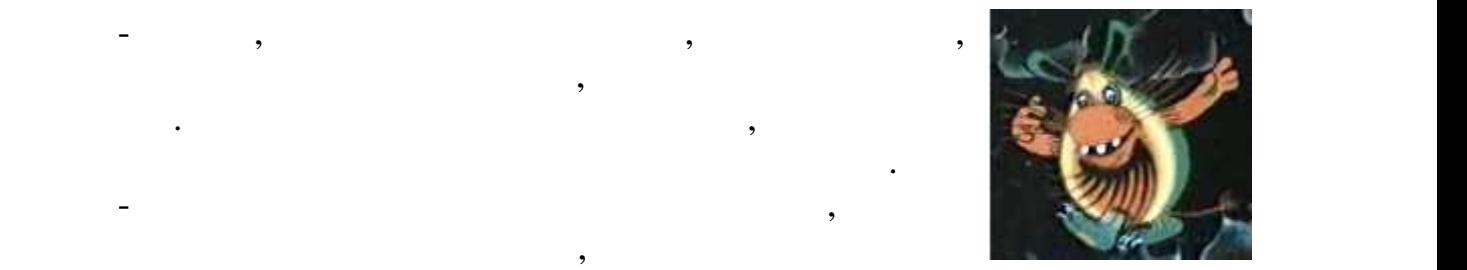

 $N(1 \ N \ 32767)$ предложений, высказанных Штушей-Кутушей.  $N \qquad , \qquad \qquad$ Штуши-Кутуши. Слова в предложениях отделены не менее чем одним пробелом.

## М (0 M 32767)

его подозрительных фраз в форме отдельных предложений. Предложение считалась подозрительным менее двух слов, состоящих из трёх слов, состоящих из трёх слов, состоящих из трёх слов, состоя<br>В состоящих из трёх слов, состоящих из трёх слов, состоящих из трёх слов, состоящих из трёх слов, состоящих из

требуется написать программу, позволяется написать программу, подозранительные подозранительные подозранительн<br>В программу стандартивных программу и программу с подозранительные подозранительные подозранительные подозрани

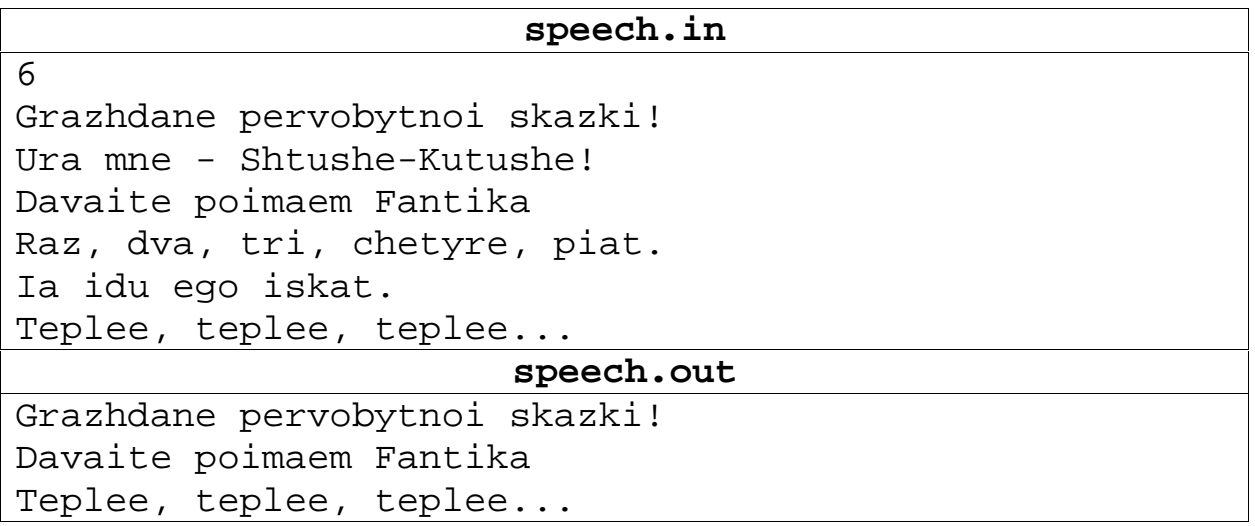

исходного файла в том же порядке, кроме подозрительных.

2

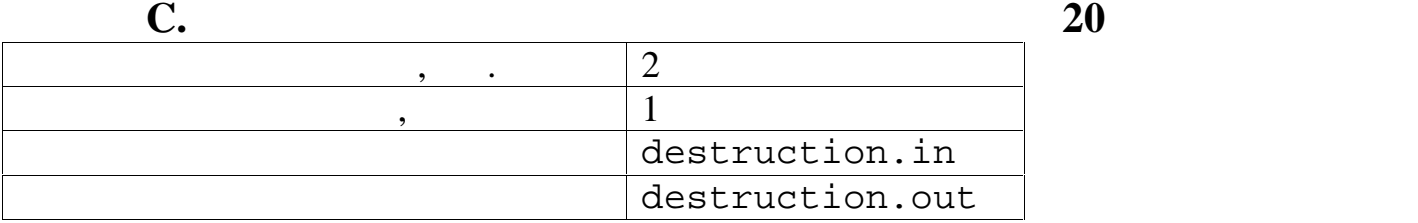

объединении также самоуничтожались. И так далее.

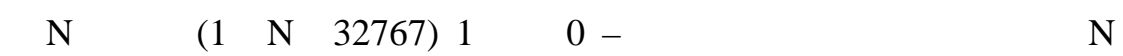

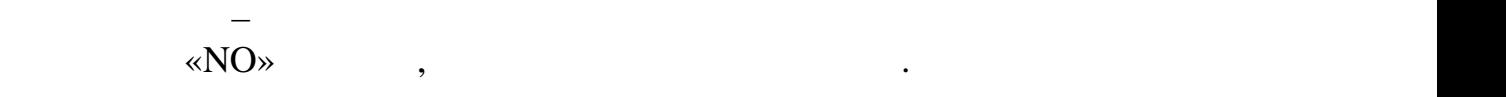

Штуша-Кутуша в начале игры.

 $\mathbf{r}$ 

уничтожения и самоуничтожения.

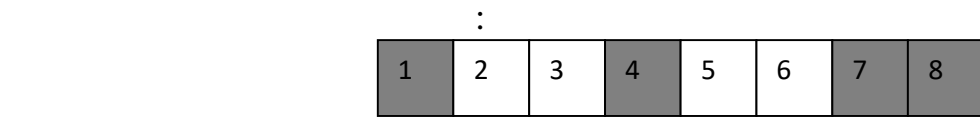

Штуша-Кутуша, готовясь к поимке Фантика, играл в Терминатора. Он брал

одного цвета, соединяя две полученные части вместе. сли соединённые части имели одинаковый цвет и тем самым образовывали последовательность, то они при

требуется написать программу, которая по известно последовательность по известно по известно последовательност<br>В собстании кубиковательности кубиковательности кубиковательности кубиковательности кубиковательности кубикова номеру одного из кубиков в последовательности, которую уничтожил Штуша- Кутуша, определяет, какая конфигурация кубиков будет получена в итоге процессов

Во второй строке номер любого кубика последовательности, которую уничтожил

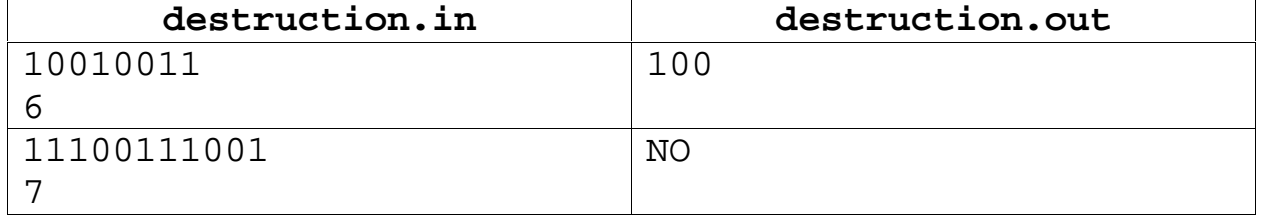

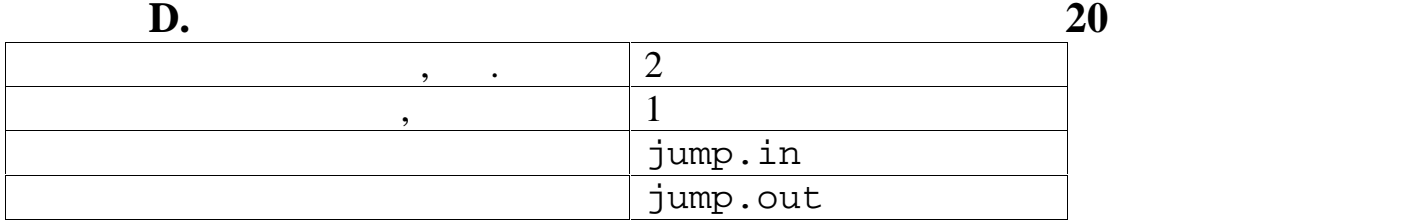

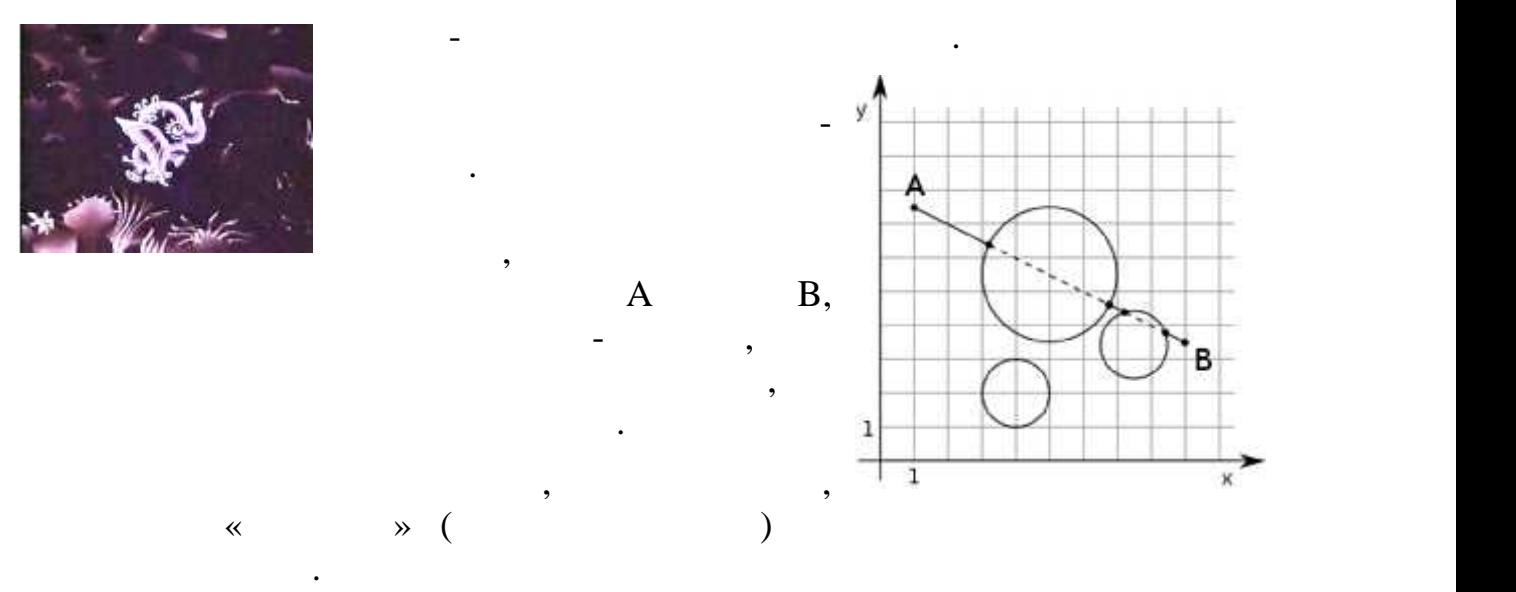

 $x_A$ , y<sub>A</sub>, x<sub>B</sub>, y<sub>B</sub> (-10000 x<sub>A</sub>, y<sub>A</sub>, x<sub>B</sub>, y<sub>B</sub> 10000) – A B.  $\begin{array}{ccc} & N \left( 1 & N & 32767\right) & \\ 3 & & -x_k, y_k - \\ \left( -10000 & x_k, y_k, R_k & 10000, 1 & k & N \right). \end{array}$  $N$  3 –  $x_k$ ,  $y_k$  – seumers and  $x_k$ ,  $y_k$  – seumers and  $x_k$ ,  $y_k$  – seumers and  $x_k$ ,  $y_k$  – seumers and  $x_k$ ,  $y_k$  – seumers and  $x_k$ ,  $y_k$  – seumers and  $x_k$ ,  $y_k$  – seumers and  $x_k$ ,  $y_k$  – seumers and  $x_k$ ,  $y_k$  –  $R_k$  – (-10000  $x_k$ ,  $y_k$ ,  $R_k$  10000, 1 k N).

одно число, с округля  $, -$  «напрыганное»  $, -$  «напрыганное»  $\rightarrow$ 

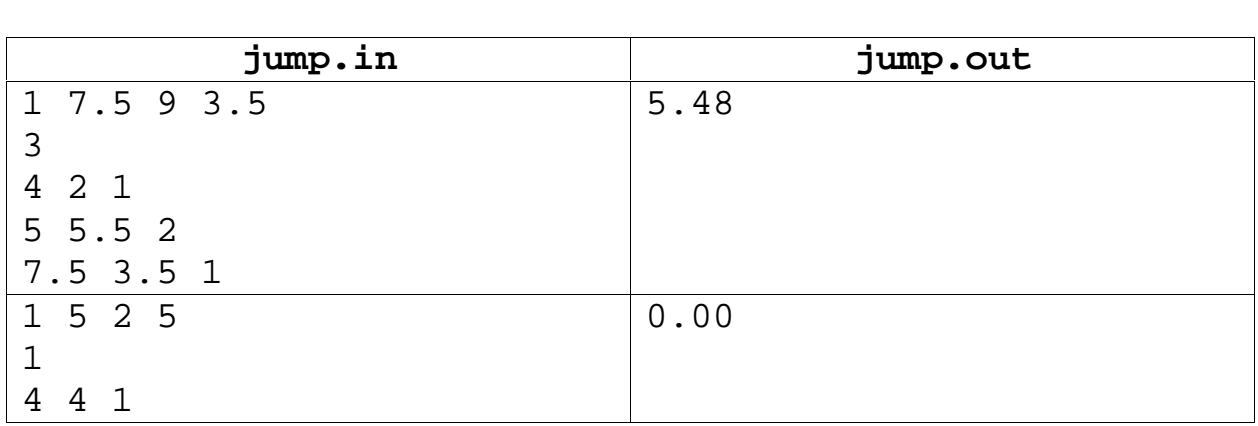

расстояние.

4

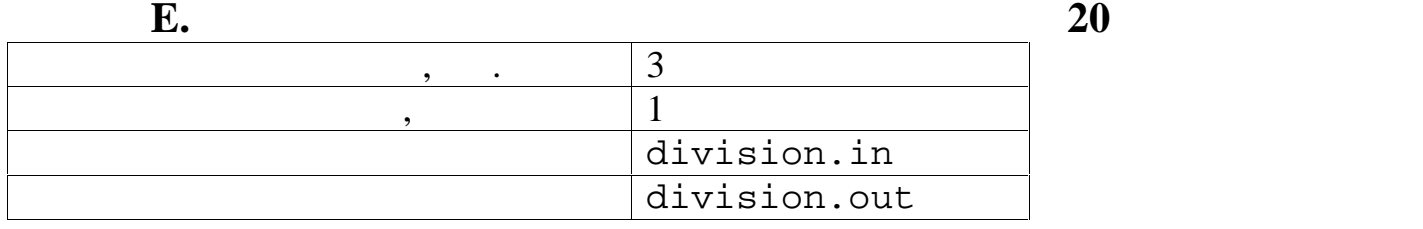

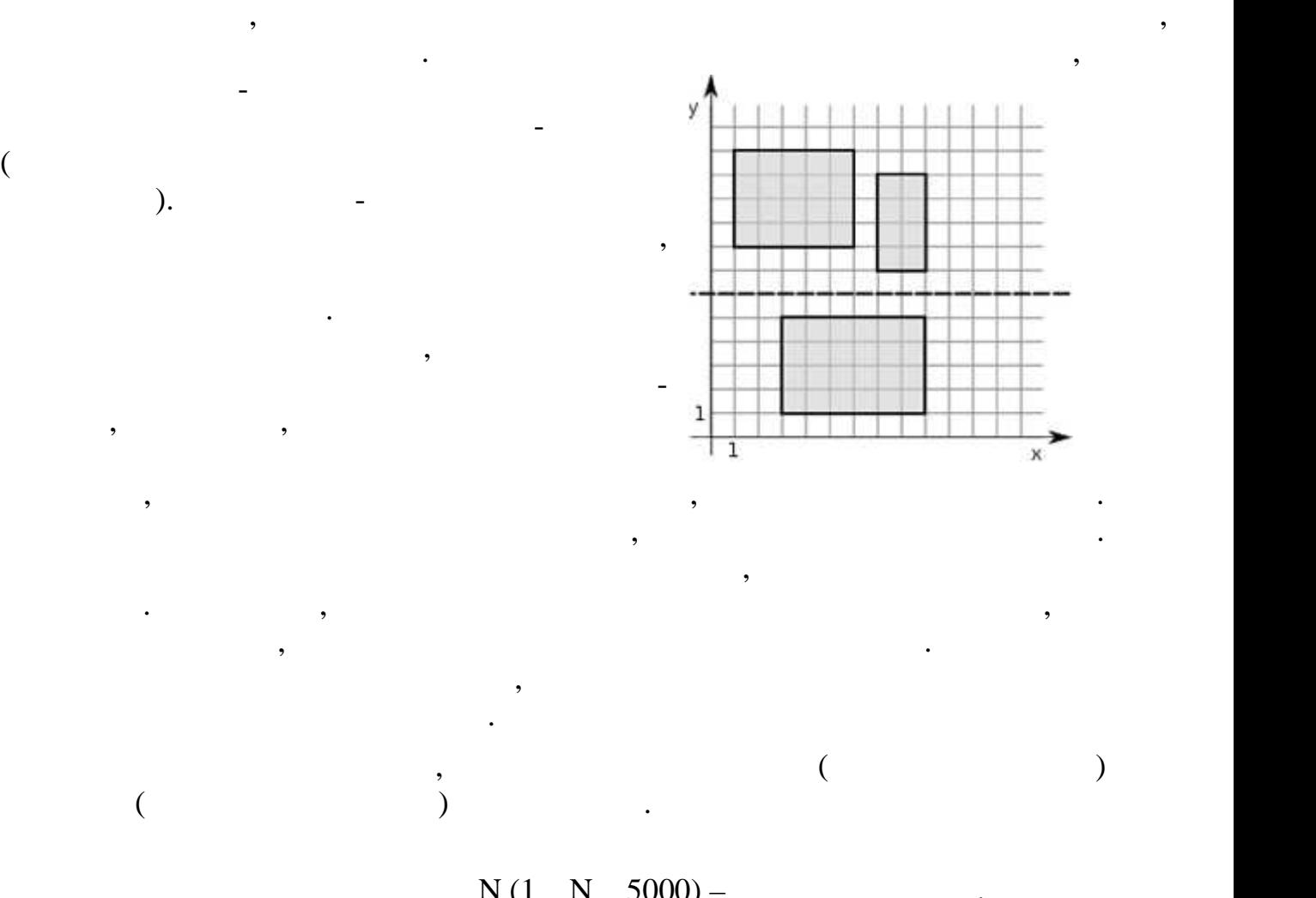

 $\mathcal{L}$  первобытном мире Штуша растил (однако плохо за ними уха $\mathcal{L}$ 

 $N (1 N 5000) - N (1 N 5000)$  $N$  4  $x_k, y_k, x_k, y_k$  (-10000  $x_k, y_k, x_k, y_k$  10000, <br>1 k N) –  $1 + 1 + 2555$ <br>  $1 + 2555$ <br>  $1 + 2555$ 

Одно число - округлением до дву десятичны знаков – абсцисс или ординат

«NO»,

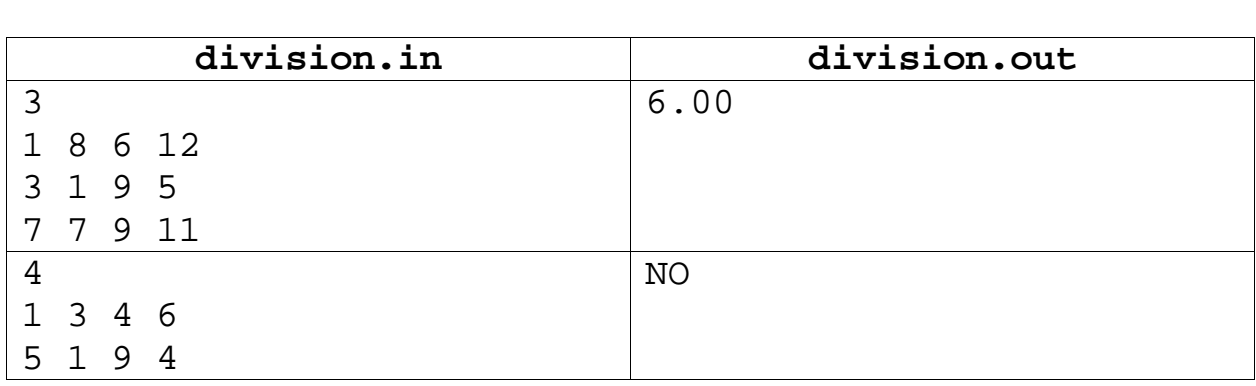

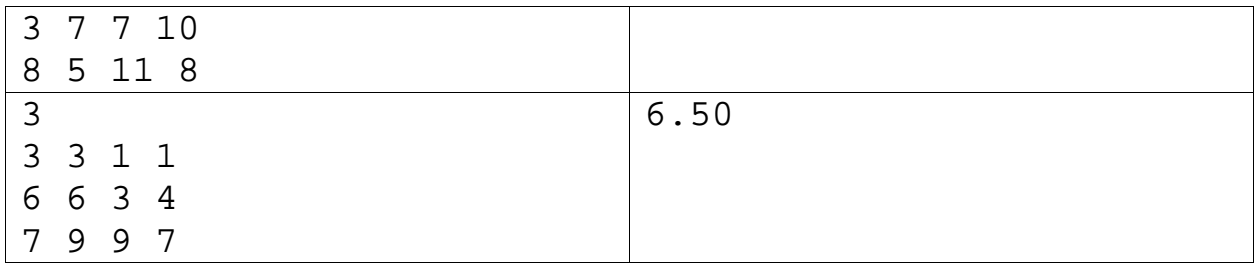